## **AS/400: Список системных библиотек**

Системная часть списка библиотек QSYSLIBL

Список может содержать до 15 имен.

При поиске объекта в списке библиотек системные библиотеки просматриваются до пользовательских библиотек.

В работающей системе нельзя переименовать или удалить библиотеку, являющуюся частью списка библиотек.

## **Просмотр**

DSPSYSVAL SYSVAL(QSYSLIBL)

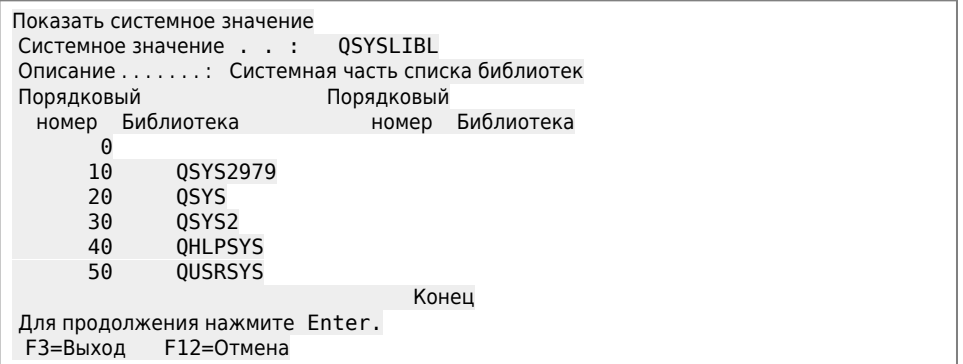

## **Изменение**

CHGSYSVAL SYSVAL(QSYSLIBL)

## **Русский язык в системных сообщениях**

Для того, чтобы системные сообщения выдавались на русском языке существуют два способа:

1. Добавить библиотеку QSYS2979 в список библиотек QSYSLIBL командой

CHGSYSVAL SYSVAL(QSYSLIBL)

2. Добавить библиотеку QSYS2979 в список библиотек SYSLIBL командой

CHGSYSLIBL LIB(QSYS2979) OPTION(\*ADD)

Для удаления библиотеки QSYS2979 из списка библиотек SYSLIBL использовать:

CHGSYSLIBL LIB(QSYS2979) OPTION(\*REMOVE)

**[https://sysadminmosaic.ru/as\\_400/qsyslibl](https://sysadminmosaic.ru/as_400/qsyslibl)**

**2017-03-03 14:02**

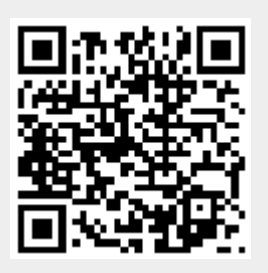